## **ПРАВИЛА ОФОРМЛЕНИЯ ТЕЗИСА**

## **И.О. Фамилия<sup>1</sup> (первого автора), И.О. Фамилия<sup>2</sup> (второго автора)**

*<sup>1</sup> Организация 1, г. Город*

*<sup>2</sup> Организация 2, г. Город*

*Ключевые слова: образец, оформление, тезис.*

Текст набирается в редакторе Microsoft Word на формате А4 (210×297) и сохраняется в формате «\*.doc» или «\*.docx». Верхнее и нижнее поле 2 см, правое поле 3 см и левое поле 1,5 см, одна колонка, шрифт Times New Roman 10 пт, одинарный интервал. Абзацный отступ 1,25 см. **Объем тезиса на русском языке должен составлять не более 2 страниц, включая список использованных источников и сведения об авторах.**

В правом верхнем углу тезиса согласно образцу указывается номер УДК, к которому наиболее близко относится представленный материал.

Затем следует заголовок, расположенный в центре и набранный прописными буквами полужирным шрифтом Times New Roman 14 пт. Интервал перед строкой заголовка составляет 12 пт, после – 12 пт.

Ф.И.O. авторов указываются по центру полужирным шрифтом Times New Roman 12 пт в формате: И.О. Фамилия. В следующей строке после указания фамилии необходимо указать организацию, в которой работают авторы (соавторы). Если тезис имеет несколько соавторов, работающих в разных организациях, то все организации указываются одна под другой. Шрифт для указания организаций – курсив, Times New Roman 10 пт.

*Рисунки* должны быть в формате TIFF или JPG с разрешением не менее 300 dpi. Вставка рисунка осуществляется непосредственно в текст, расположение рисунка поверх текста не допускается. На все рисунки должны быть даны ссылки. Рисунки следует располагать непосредственно после текста, в котором они упоминаются впервые, или на следующей странице. Подписи к рисунку должны быть расшифрованы в тексте либо в экспликации. Экспликация набирается с использованием шрифта Times New Roman 8 пт и выравнивается по центру. После экспликации следует установить интервал 6 пт. Рисунок обозначается следующим образом: «Рис. 1. Название рисунка». Обозначение рисунка помещается по центру после пояснительных данных и набирается полужирным шрифтом Times New Roman 8 пт (рис. 1). После названия рисунка следует установить интервал 6 пт.

Переносы в пояснительных данных и в названии рисунка не допускаются.

При ссылке на рисунок в тексте тезиса допускается только сокращение «рис.».

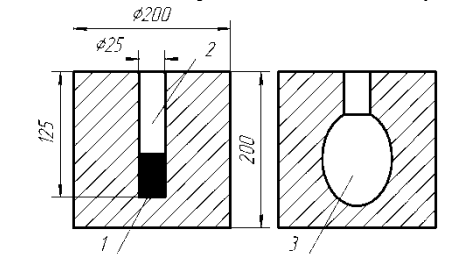

1 – заряд ВВ; 2 – исходная полость; 3 – полость после взрыва

## **Рис. 1. Пример оформления рисунка**

Наименование *таблицы* следует помещать над таблицей по центру, без абзацного отступа в одну строку с ее номером следующим образом: «Табл. 1. Название таблицы». Для написания наименования таблицы используется полужирный шрифт Times New Roman 8 пт, перед названием таблицы устанавливается интервал 6 пт. Переносы в названии таблицы не допускаются. Шрифт для содержимого таблицы устанавливается Times New Roman 8 пт (табл. 1). Таблица располагается по центру колонки. После таблицы устанавливается интервал 6 пт. Выравнивание заголовков граф таблицы должно быть установлено по центру, выравнивание содержимого таблицы должно быть установлено по левому краю.

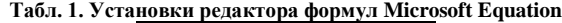

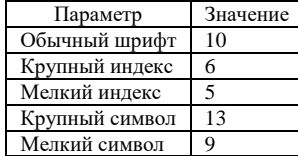

Таблицу следует располагать непосредственно после текста, в котором она упоминается впервые. На все таблицы должны быть ссылки.

*Формулы* набираются в редакторе Microsoft Equation или в редакторе формул Microsoft Word. При использовании редактора Microsoft Equation в меню «Размер» → «Определить…» необходимо установить параметры, указанные в табл. 1. При использовании редактора формул Word необходимо установить размер шрифта 10 пт и сохранить документ в формате «\*.docx».

Формулы должны располагаться по центру колонки. Например:

$$
K_{\Gamma} = \frac{\sqrt{U_{m1}^2 + U_{m2}^2 + \dots + U_{mn}^2}}{U_{m1}} \cdot 100 , \qquad (1)
$$

где *К*<sup>Г</sup> – коэффициент гармоник в процентах; *Umn* – амплитуда n-й гармоники.

Расшифровка символов, входящих в формулу, осуществляется в определенном порядке. Сначала расшифровывают символы, приведенные в числителе, потом – в знаменателе. После формулы ставят запятую, затем с новой строчки (без абзаца) пишется слово «где» без двоеточия после него. Расшифровку символов надо перечислять через точку с запятой в один абзац.

Нумерация формул используется сквозная по порядку следования в тезисе. Если ссылки на формулу не предусмотрено по тексту, формула не нумеруется. Номер формулы указывается в круглых скобках с правого края. При ссылке на формулу (1) в тексте тезиса номер формулы указывается также в круглых скобках.

В случае если длина формулы превышает ширину колонки, то применяется ее перенос на следующую строку.

В конце тезиса следует обязательно указать полностью имя, отчество и фамилию авторов, ученые степени и звания, должность, место работы, контактный телефон, электронные адреса. При этом используется курсивный шрифт Times New Roman 8 пт.

## **СПИСОК ИСПОЛЬЗОВАННЫХ ИСТОЧНИКОВ**

1. ГОСТ 7.1-2003. Библиографическая запись. Библиографическое описание. Общие требования и правила составления [Текст]. – Введ. 2004–07–01. – М.: ИПК Изд-во стандартов, 2004. – 166 с.

2. О конференции ИАМП [Электронный ресурс] // Веб-узел научно-технической конференции «Измерения, автоматизация и моделирование в промышленности и научных исследованиях». – 2010. – Режим доступа: http://iamp.e-digit.ru.

*Павлов Андрей Николаевич – декан технологического факультета, Бийский технологический институт (филиал) ФГБОУ ВО АлтГТУ, тел. (3854)432306, e-mail: pan@bti.secna.ru.*